# 100% Money Back Guarantee

Vendor: HP

Exam Code: HP0-P20

Exam Name: HP-UX 11i v3 System Administration

Version: Demo

\_\_\_\_\_

#### **Question No: 1**

What are the new features of the HP-UX 11i v3 mass storage stack? (Select two.)

- **A.** It automatically creates the device files for a new device.
- **B.** It automatically installs the kernel drivers for a new device.
- **C.** It provides different load balancing policies for devices.
- **D.** It increases the maximum I/O paths per device to 6.
- **E.** It automatically recreates the LVM structure for a replaced disk.

Answer: A,C Explanation:

#### **Question No: 2**

What are the features and benefits of HP Integrity server's EFI (Extended Firmware Interface)? (Select two.)

- A. provides a shell and scripting support
- **B.** is only required when the system runs vPars
- **C.** enables the hardware to boot different vendors' operating systems
- **D.** holds the kernel of the operating system
- E. provides a Boot Maintenance Manager for simultaneous operating system instance boot

Answer: A,C Explanation:

#### **Question No: 3**

Which file systems are included with the HP-UX 11i v3 Base Operating Environment?

- A. HFS and Base JFS
- **B.** HFS and VxVM
- C. HFS and Online JFS
- **D.** Base JFS and ext3
- E. Online JFS and memfs

\_\_\_\_\_

#### **Answer: A**

#### **Explanation:**

#### **Question No: 4**

You have expanded an existing LUN in your EVA storage. The LUN belongs to an HP-UX 11i v3 LVM volume group (VG). You want to expand the volume group to reflect the new LUN size. What is the most efficient way to accomplish this?

- A. Create another physical volume and extend your current VG.
- **B.** Back up, remove, create and restore the data to reflect the new size.
- **C.** You cannot expand a physical volume when using LVM.
- **D.** Use the vgmodify command to change the physical volume attributes.

#### **Answer: D**

#### **Explanation:**

#### **Question No: 5**

Which new features of HP-UX 11i v3 potentially increase the overall I/O performance compared to previous releases of HP-UX 11i? (Select two.)

- **A.** sx2000 chipset support
- B. agile device addressing
- C. native multipathing
- D. Unified File Cache (UFC)
- E. persistent device special files

#### Answer: C,D

#### **Explanation:**

#### **Question No: 6**

Which technology does the Intel Itanium2 processor use?

- A. Super Scalar Reduced Instruction Computing
- B. Complex Instruction Set Computing
- C. Reduced Instruction Set Computing
- D. Explicitly Parallel Instruction Computing

**Answer: D** 

**Explanation:** 

#### **Question No:7**

Which file contains the LVM configuration information for LVMv1?

- A. lvmpvg
- B. lvmtab
- C. lymconf
- D. lyminfo

**Answer: B** 

**Explanation:** 

#### **Question No:8**

Which command determines the patches and associated filesets that are currently installed on the system?

- A. check\_filesets
- B. swlist -I product | grep -i ph
- C. swlist -I depot | grep -i ph
- D. swlist -I product | grep -i patch
- E. swlist -l patch [fileset]

**Answer: E** 

**Explanation:** 

**Question No: 9 DRAG DROP** 

Click the Task button. Place an "X" next to the supported update paths from HP-UX 11i v2 to HP-UX 11i v3 and from the original Operating Environments (OEs) to the new OEs.

### Place an "X" next to those that are supported.

| OS/OE             | HP-UX 11i v3 BOE |
|-------------------|------------------|
| HP-UX 11i v2 FOE  | place here       |
| HP-UX 11i v2 EOE  | place here       |
| HP-UX 11i v2 MCOE | place here       |
| HP-UX 11i v2 TCOE | place here       |

Answer:

## Place an "X" next to those that are supported.

| HP-UX 11i v2 FOE  HP-UX 11i v2 EOE  Place here  HP-UX 11i v2 MCOE  place here | Place here  MCOE  place here | OS/OE             | HP-UX 11i v3 BOE |                |
|-------------------------------------------------------------------------------|------------------------------|-------------------|------------------|----------------|
|                                                                               | 2 MCOE place here            | HP-UX 11i v2 FOE  | ×                |                |
| HP-UX 11i v2 MCOE place here                                                  |                              | HP-UX 11i v2 EOE  | place here       |                |
|                                                                               | ? TCOE                       | HP-UX 11i v2 MCOE | place here       | c <sup>O</sup> |
| HP-UX 11i v2 TCOE                                                             |                              | HP-UX 11i v2 TCOE | ×                | , •            |

#### **Question No: 10 DRAG DROP**

Click the Task button. Match the patch names with the correct patch functionality. (The HP-UX patch name format is: PHxx\_yyyyy.)

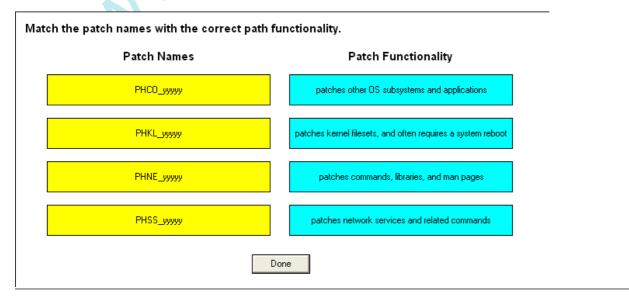

#### **Answer:**

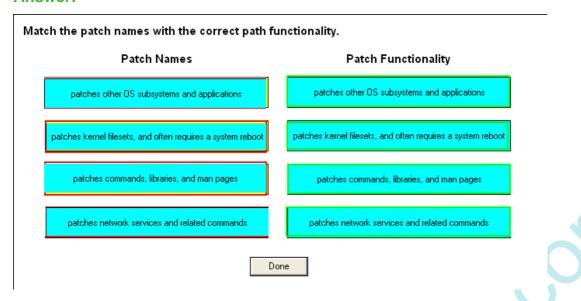

#### **Question No: 11**

What is the minimum Operating Environment (OE) version that includes the Java tools HPjconfig and HPjmeter?

- A. High Availability OE (HA-OE)
- **B.** Base OE (BOE)
- C. Virtual Server OE (VSE-OE)
- D. Data Center OE (DC-OE)
- E. Technical Computing OE (TCOE)

#### **Answer: B**

#### **Explanation:**

#### **Question No: 12**

Which information is provided by the swlist default output? (Select two.)

- A. product/bundle size
- B. version number
- C. state of the product/bundle
- **D.** description of the product/bundle
- E. special install instructions

#### Answer: B,D

#### **Explanation:**

#### **Question No: 13**

You are upgrading a supported version of HP-UX to 11i v3. You check and resolve the prerequisites and then you back up your system. What is the next step in the upgrade process?

**A.** Use update-ux from the command line to start the update.

(for example: update-ux -s /dvdrom HPUX11i-BOE)

B. Update your system using the update-ux Terminal User Interface (TUI).

(for example: update-ux -i -s /dvdrom)

**C.** Use swinstall to update your system.

(for example: swinstall -s /dvdrom HPUX11i-BOE)

**D.** Use swinstall to install the latest version of the Update-UX bundle on the target system.

(for example: swinstall -s /dvdrom Update-UX)

#### **Answer: D**

#### **Explanation:**

#### **Question No: 14**

Issuing the command make\_net\_recovery -s <Ignite-UX\_server> will create a recovery archive. What is included in this archive? (Select two.)

- A. all customized configuration files needed to rebuild the system
- **B.** LVM configuration information for the root volume group
- **C.** a boot image to bring up the system again
- **D.** an archive of all files and directories contained in the file systems in vg00
- E. a bootable client of Data Protector to recover all lost files from the backup server

#### Answer: B,C

#### **Explanation:**

#### **Question No: 15**

What are the major modes for HP-UX Software Assistant?

- A. display, get, set, and delete
- B. report, get, step, and clean
- C. list, get, install, and remove
- **D.** export, import, install, and remove

#### **Answer: B**

#### **Explanation:**

#### **Question No: 16**

When you boot from an Ignite server, you initially see a small menu with all HP-UX releases available on the Ignite server. Which command is used to change the options of this menu?

- A. auto adm
- B. make\_config
- C. dbprofile
- D. instl adm

#### **Answer: A**

#### **Explanation:**

#### **Question No: 17 DRAG DROP**

Click the Task button. Match each patch bundle with its description.

| Match each patch bundle with its description.                                  |            |  |
|--------------------------------------------------------------------------------|------------|--|
| Patch Bundles                                                                  |            |  |
| FEATURE11i Bundle                                                              | place here |  |
| HWEnable11i Bundle                                                             | place here |  |
| QPK1131 Bundle place here                                                      |            |  |
| Descriptions patches required to support new and legacy system hardware        |            |  |
| feature Enablement Patches for HP-UX                                           |            |  |
| all stable defect-fix patches for HP-UX core, graphics, key networking drivers |            |  |
| Done                                                                           |            |  |

#### **Answer:**

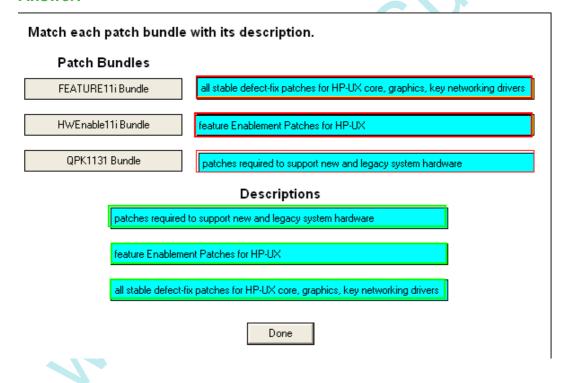

#### **Question No: 18**

You are performing a cold installation of HP-UX using the Advanced Installation option. On which menu tab can you add additional disks to the root volume group?

#### A. Basic

- **B.** Software
- C. System
- D. File System
- E. Advanced

**Answer: D** 

**Explanation:** 

#### **Question No: 19**

Which command identifies known security vulnerabilities on the system?

- A. swa scan
- B. swa ident
- C. swa report
- **D.** swa sec\_chk

**Answer: C** 

**Explanation:** 

#### **Question No: 20**

Which command boots a vPar, called p1, when at the MON> prompt?

- A. vparboot -p p1
- B. vparload -p p1
- C. vparstart -p p1
- D. vparrun -p p1

**Answer: B** 

**Explanation:** 

**Question No: 21** 

Which command is used to change a virtual partition (vPar)?

- A. vparchange
- **B.** parmodify
- **C.** hpvmmodify
- **D.** vparmodify

**Answer: D** 

**Explanation:** 

#### **Question No: 22**

Which command displays the Serviceguard version and patch that is installed?

- A. whence /usr/lbin/cmcld
- B. which /usr/lbin/cmcld
- C. whereis /usr/lbin/cmcld
- D. what /usr/lbin/cmcld

**Answer: D** 

**Explanation:** 

#### **Question No: 23**

Which command shows the status of a hard partitionable system (nPars)?

- A. vparstatus
- **B.** parstatus
- C. pardisplay
- D. hpvmstatus

**Answer: B** 

**Explanation:** 

\_\_\_\_\_\_

#### **Question No: 24**

TiCAP can be used for which purpose?

- A. permanently enable a processor core
- B. enable a processor core when another core fails
- C. temporarily enable an I/O chassis
- **D.** temporarily allow the use of a processor core
- E. temporarily enable an I/O card

#### **Answer: D**

#### **Explanation:**

#### **Question No: 25**

Which configuration file is used to configure the IP address of a network interface?

- A. /etc/inetd.conf
- B. /etc/rc.config.d/netconf
- C. /etc/networking/interfaces
- D. /etc/hosts
- E. /etc/netconfig

#### **Answer: B**

#### **Explanation:**

#### **Question No: 26**

Which command is used to give you information on the type of a file?

- A. type
- B. file
- C. what
- D. man

#### **Answer: B**

#### **Explanation:**

#### **Question No: 27**

What can be determined using the file command?

- **A.** absolute path for an executable
- **B.** the alias of a command
- **C.** type of file selected
- D. who last used the file

**Answer: C** 

**Explanation:** 

#### **Question No: 28**

Which command ends an unresponsive process?

A. kill -3 PID

B. kill -1 PID

C. kill -s SIGSTOP PID

D. kill -s SIGKILL PID

**Answer: D** 

**Explanation:** 

#### **Question No: 29 DRAG DROP**

Click the Task button. Place the commands next to their descriptions.

#### Place the commands next to their descriptions.

#### Descriptions

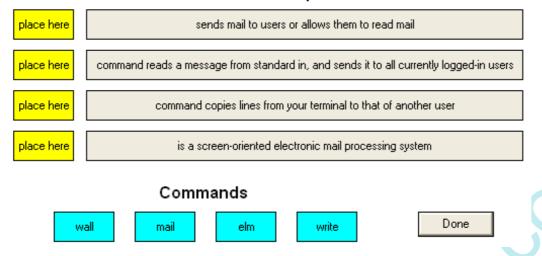

#### **Answer:**

Place the commands next to their descriptions.

#### Descriptions

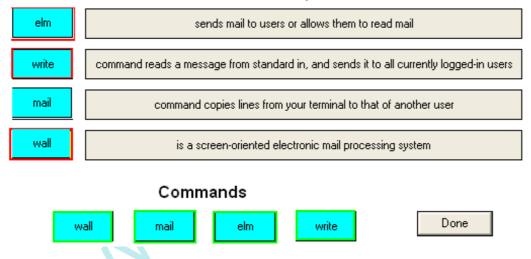

**Question No: 30 DRAG DROP** 

Click the Task button. Place the commands next to the functions they perform.

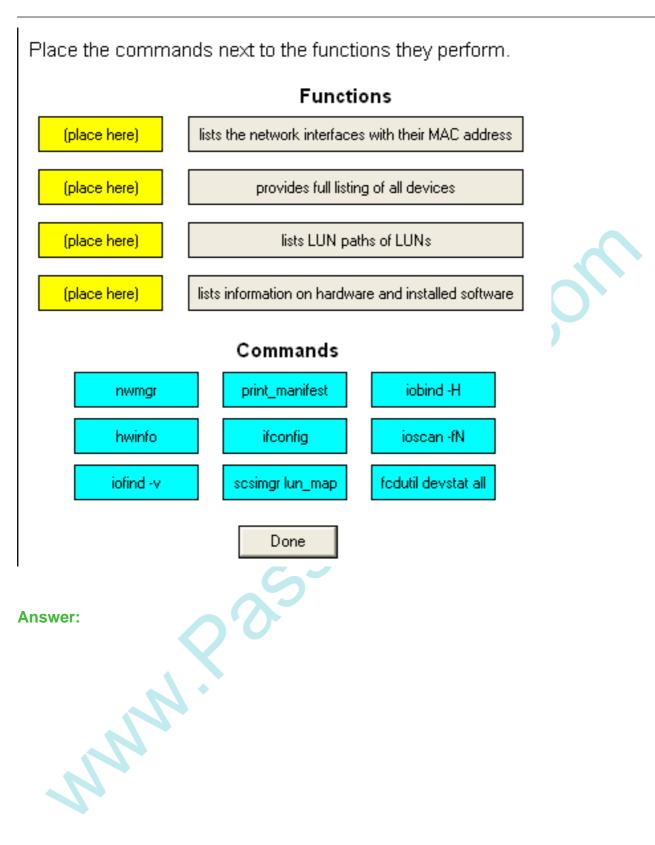

**Answer:** 

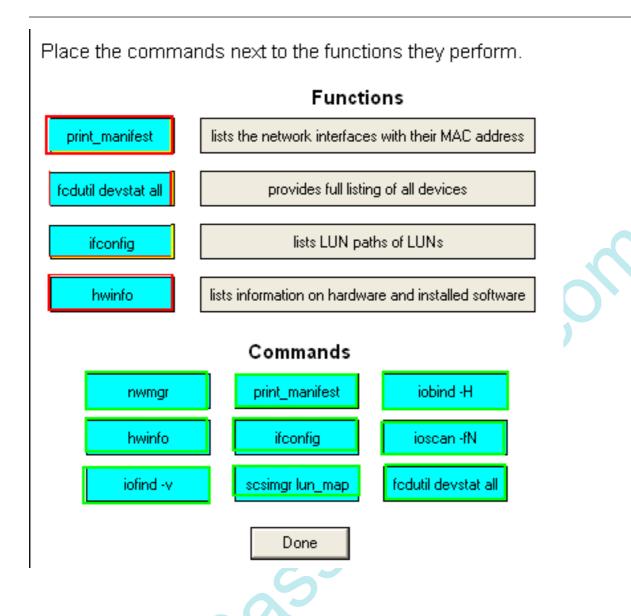

#### **Question No: 31**

Which statement is true about the difference between a process and a thread?

- **A.** A process and a thread are the same, there is no major difference.
- **B.** A thread is another name for the child of a system-related process.
- **C.** A thread must have two processes to be able to run on multiple CPU cores.
- **D.** A multi-threaded process can run on multiple CPU cores.

#### **Answer: D**

#### **Explanation:**

#### **Question No: 32**

While troubleshooting a network printing problem, you notice that the printer service is not listening for requests. Which file should you check to make sure the printer service is not missing or commented out?

- A. /etc/default/printer.conf
- B. /etc/inetd.conf
- C. /etc/hosts
- **D.** /etc/networks

#### **Answer: B**

#### **Explanation:**

#### **Question No: 33 DRAG DROP**

Click the Task button. Place each network configuration file next to its description.

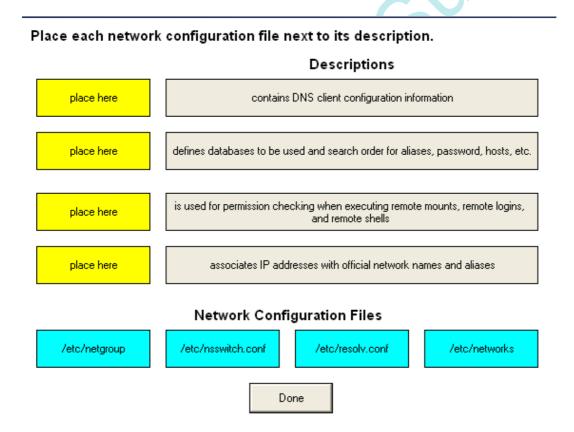

#### **Answer:**

#### Place each network configuration file next to its description.

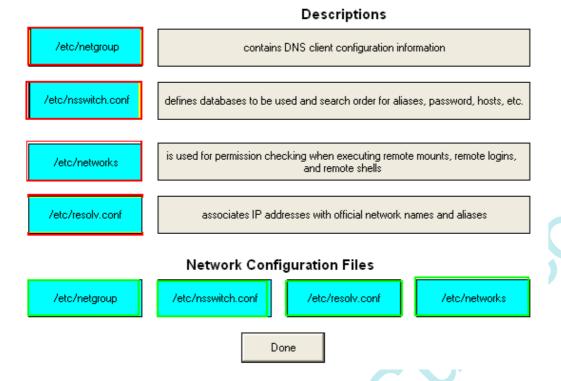

#### **Question No: 34**

As the system administrator you need to add a default route to the routing table. Which command should you use?

- A. route add network 192.168.0.0 1
- **B.** route add net 192.168.0.1 192.168.1.1 1
- C. route add host 192.168.0.1 192.168.1.1 1
- **D.** route add default 192.168.0.1 1

**Answer: D** 

**Explanation:** 

#### **Question No: 35**

NTP should be configured and activated on all servers running HP-UX 11i v3 to enable which function?

- A. network transport protocol
- B. network tuning to maximize performance
- C. synchronized time between servers
- D. network transactions processing

#### **Answer: C**

#### **Explanation:**

#### **Question No: 36**

Which HP-UX command can be used to verify a network interface card (NIC) is enabled?

- A. ping
- **B.** nwmgr
- C. arp
- D. nslookup

#### **Answer: B**

#### **Explanation:**

#### **Question No: 37**

Which tool is used to verify CIFS operation?

- A. cifsadmin
- B. smbclient
- C. testparm
- D. cifsdadm

#### **Answer: B**

#### **Explanation:**

#### **Question No:38**

\_\_\_\_\_

What do you use to list clients that have mounted exported file systems? (Select two.)

- A. showmount -a
- B. more /etc/mounts
- C. mount -v
- D. more /etc/rmtab
- E. more /etc/nfstab

#### Answer: A,D

#### **Explanation:**

#### **Question No: 39**

Which file contains configuration parameters that can be used to enable or disable AutoFS on an HP-UX 11i v3 system?

- A. /etc/nfsconf
- B. /etc/automount.conf
- C. /etc/netconf
- D. /etc/rc.config.d/nfsconf

#### **Answer: D**

#### **Explanation:**

#### **Question No: 40**

How is IP multiplexing implemented on an HP-UX host?

- A. by binding the same IP address to multiple network interfaces
- **B.** by binding more than one IP address to a single network interface
- C. by binding more than one MAC address to a single network interface
- **D.** by increasing throughput on the network interface

#### **Answer: B**

#### **Explanation:**

\_\_\_\_\_

#### **Question No: 41**

When troubleshooting a disk problem, which HP-UX 11i v3 command correlates a LUN's device special file (DSF) with its hardware path?

- A. scsiutil
- **B.** iofind
- C. scsimgr
- **D.** ioinit

**Answer: C** 

**Explanation:** 

#### **Question No: 42**

What does the command ch\_rc do?

- **A.** changes the chroot to the current directory
- B. lists, adds or modifies parameters of /etc/rc.config.d
- **C.** alters the permissions of root directory
- **D.** sets the default values to the content of /etc/rc.config.d

**Answer: B** 

**Explanation:** 

#### **Question No: 43**

If your organization's security policy prohibits web service on production servers, you can disable the HP System Management Homepage (SMH) web interface entirely with which commands or actions? (Select two.)

- **A.** smhstartconfig -a off -b off
- B. /sbin/init.d/hpsmh stop and vi /etc/rc.config.d/hpsmh
- **C.** /sbin/init.d/smhconfig stop
- **D.** smhconfig -a off -b off

Answer: A,B

#### **Explanation:**

#### **Question No: 44**

Which command is used to list device file details?

- A. Isdev
- B. insf -e
- C. lssf <special file>
- D. lsf -a

**Answer: C** 

**Explanation:** 

#### **Question No: 45**

Which statement is true about dynamically disabling swap devices in an HP-UX 11i v3 system?

- A. You use swapoff /dev/vg01/swapvol.
- **B.** You are able to do this in VxFS v4 or later.
- C. You cannot disable them dynamically.
- **D.** You use swapon -d /dev/vg01/swapvol.

#### **Answer: A**

**Explanation:** 

#### **Question No: 46**

Which directory keeps a backup of the kernel configuration that was created during the last OS install?

A. /stand/nextboot/

- B. /stand/last\_install/
- C. /stand/newconfig/
- **D.** /stand/backup/

#### **Answer: B**

#### **Explanation:**

#### **Question No: 47**

Which steps are necessary to use /etc/shadow on a server running HP-UX 11i v3?

- **A.** Install the ShadowPassword product; run /usr/sbin/pwck; run /usr/sbin/pwconv.
- **B.** Run /usr/sbin/pwck; run /usr/sbin/pwconv; restart pwgrd.
- **C.** Run /usr/sbin/pwck; run /usr/sbin/pwconv.
- **D.** Run /usr/sbin/pwck; run /usr/sbin/pwconv; convert to trusted system using SAM.

#### **Answer: C**

#### **Explanation:**

#### **Question No: 48 DRAG DROP**

Click the Task button. Match each backup/archive tool with its operation.

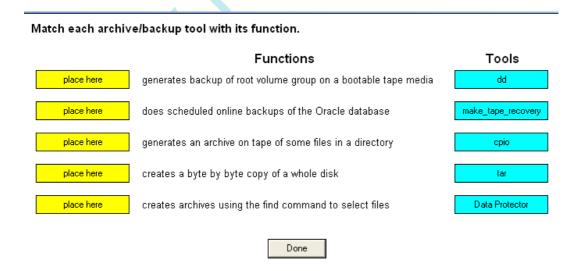

#### **Answer:**

| Match each archiv  | e/backup tool with its function.                               |                    |
|--------------------|----------------------------------------------------------------|--------------------|
|                    | Functions                                                      | Tools              |
| make_tape_recovery | generates backup of root volume group on a bootable tape media | dd                 |
| Data Protector     | does scheduled online backups of the Oracle database           | make_tape_recovery |
| tar                | generates an archive on tape of some files in a directory      | сріо               |
| dd                 | creates a byte by byte copy of a whole disk                    | tar                |
| сріо               | creates archives using the find command to select files        | Data Protector     |
|                    | Done                                                           |                    |

#### **Question No: 49**

The following message is displayed while attempting to unmount the /data file system: # umount /data umount: cannot unmount /data: Device busy Which command is used to determine which user is causing the file system to be busy?

- A. bdf /data
- B. fuser -cu /data
- C. showmount /data
- D. who /data

#### **Answer: B**

#### **Explanation:**

#### **Question No:50**

What is the path of the EFI operating system loader for HP-UX boot disks?

- A. \EFI\HPUX\HPUX.EFI
- B. \EFI\HPUX.EFI
- C. \EFI\OS\HPUX.EFI
- D. \EFI\HPUX\AUTO

#### **Answer: A**

#### **Explanation:**

#### Question No: 51

Which command is used to determine which versions of LVM are supported on your system?

- A. lvmadm -t
- B. Ivcreate -L
- C. lvmadm -v
- D. lvcreate -l

#### **Answer: A**

**Explanation:** 

#### **Question No: 52**

What happens when HP SIM is used to launch a tool?

**A.** Authorizations are configured in HP SIM.

Users are authenticated using PAM on the HP SIM server.

B. Authorizations are configured in HP SIM.

Users are authenticated using the internal user database of HP SIM.

**C.** Authorizations are configured in Select Access.

Users are authenticated using the internal user database of HP SIM.

**D.** Authorizations are derived from operating system login account permissions.

Users are authenticated using PAM on the HP SIM server.

#### **Answer: A**

#### **Explanation:**

#### **Question No: 53**

What can an administrator do to optimize the performance of an existing JFS file system?

- **A.** change mount options
- B. change syslog.log size
- C. increase SWAP size
- **D.** increase the number of logical volumes

#### **Answer: A**

#### **Explanation:**

#### Question No: 54

What are parts of the Agile View FC LUN hardware path address? (Select three.)

- A. root node
- B. WWID
- C. bus address
- **D.** port name
- E. LUN ID
- F. LUN address

# Answer: A,C,E Explanation:

#### **Question No: 55**

If the HP-UX System Management Homepage (SMH) daemon is not running, which command will start it?

- A. smh startup
- **B.** hpsmh autostart
- C. hpsmh start
- **D.** smh start

#### **Answer: B**

#### **Explanation:**

#### **Question No: 56**

Which commands can be used to interrupt a running process?

- A. <ctrl-z>, <ctrl-c>, bg, and kill
- **B.** <ctrl-z>, <ctrl-c>, fg, and kill
- C. <ctrl-z>, <ctrl-c>, <ctrl-\>, fg, bg, nohup and kill
- **D.** <ctrl-z>, <ctrl-c>, <ctrl-\>, and kill

#### **Answer: D**

#### **Explanation:**

#### **Question No: 57**

In which location is the password of a user stored to prevent it from being read by other users?

- A. /var/adm/userdb
- B. /etc/passwd
- C. /etc/password
- D. /etc/shadow

#### **Answer: D**

#### **Explanation:**

#### **Question No: 58**

From a security perspective, which command should be used to connect to another system?

- A. telnet
- B. rlogin
- C. ssh
- D. remsh

#### **Answer: C**

#### **Explanation:**

#### **Question No: 59**

Which HP Role-Based Access Control (RBAC) command allows a user to execute a program under a different user ID?

- A. sudo
- **B.** privrun
- C. runas
- D. exec

#### **Answer: B**

#### **Explanation:**

#### **Question No: 60**

Which are encrypted network services? (Select three.)

- A. remsh
- B. seclogin
- C. sftp
- D. rcp
- E. telnet
- F. ftp
- G. ssh
- H. scp

#### Answer: C,G,H

#### **Explanation:**

### **Question No: 61**

From a security perspective, what is the recommended owner and permissions for the

/etc/passwd file?

A. -r----- 1 sys sys 1671 Apr 2 16:42 /etc/passwd

B. -r--r-- 1 root sys 1671 Apr 2 16:42 /etc/passwd

C. sr--r-- 1 root sys 1671 Apr 2 16:42 /etc/passwd

D. -rwxr--r-- 1 root root 1671 Apr 2 16:42 /etc/passwd

**Answer: B** 

**Explanation:** 

#### **Question No: 62**

Which command compares the current state of the system to a saved Bastille baseline?

A. bastille\_diff

**B.** bastille\_verify

C. bastille\_compare

**D.** bastille\_drift

**Answer: D** 

**Explanation:** 

#### **Question No: 63**

Click the Exhibit button.

klaus1:x:375:21::/home/klaus1:/usr/bin/ksh
michael:x:225:21::/home/michael:/usr/bin/ksh

In the exhibit, why do you see an "x" for the users in the second field of the /etc/passwd file?

A. Blank password is used.

\_\_\_\_\_

- **B.** Shadow password is enabled.
- C. User is currently deactivated.
- **D.** Password has expired.

**Answer: B** 

**Explanation:** 

**Question No: 64** 

What are the main components of DNS? (Select three.)

- A. Name Servers
- B. Hierarchical Name Space
- C. Name Clients
- **D.** Resolvers
- E. ARPA Name Space
- **F.** Start of Authority (SOA)

Answer: A,B,D Explanation:

**Question No: 65** 

Which command shows the general status of a Serviceguard cluster?

- A. cmclstat
- B. cmshowcluster
- C. cmviewcl
- D. cmviewconf
- E. cmgetconf

**Answer: C** 

**Explanation:** 

**Question No: 66** 

\_\_\_\_\_

Which servers support HP-UX 11i v3? (Select two.)

- A. HP9000 PA-RISC servers
- B. HP ProLiant servers
- **C.** HP Integrity servers
- **D.** HP Integrity NonStop servers

Answer: A,C Explanation:

#### **Question No: 67**

Which commands, run from the VM Host command line, can be used to turn on an Integrity Virtual Machine? (Select two.)

- A. hpvmrun -P vm1
- B. hpvmconsole -P vm1 start
- C. hpvmconsole -P vm1 -c pc -on
- **D.** hpvmmodify -P vm1 start
- E. hpvmconsole -P vm1 -init
- F. hpvmstart -P vm1

Answer: C,F Explanation:

#### **Question No: 68**

What are advantages of the Online JFS file system? (Select two.)

- A. allows more files per file system
- B. supports 128-bit encryption of system files
- C. supports larger disk drives
- **D.** supports online defragmentation
- E. supports dynamic online resizing of the file system

Answer: D,E Explanation:

### **Question No: 69**

#### Click the Exhibit button.

| H/W Path                     | Class<br>root | Description                                   |
|------------------------------|---------------|-----------------------------------------------|
| 0                            | cell          |                                               |
| 0/0                          | ioa           | System Bus Adapter (12eb)                     |
| 0/0/0                        | ha<br>ha      | Local PCI-X Bus Adapter (12ee)                |
| 0/0/0/1/0                    | ba            | PCItoPCI Bridge                               |
| 0/0/0/1/0/1/0                | tty           | PCI SimpleComm (103el 302)                    |
| 0/0/0/1/0/1/1                | ttv           | PCI SimpleComm (103e1302)                     |
| 0/0/0/1/0/2/0                | usb           | NEC USB Interface                             |
| 0/0/0/1/0/2/0.1              | usbbub        | USB Root Hub                                  |
| 0/0/0/1/0/2/0.12             | usbhid        | USB HID Kbd(0) Mouse(1)                       |
| 0/0/0/1/0/2/0.1.2            | usoma         | NEC USB Interface                             |
| 0/0/0/1/0/2/1                | usbhub        | USB Root Hub                                  |
| 0/0/0/1/0/2/1.1              | usomio        | NEC USB Interface                             |
| 0/0/0/1/0/3/0                | uso           | PCI Display (1002515e)                        |
| 0/0/1/0/5/0                  | unanown<br>ba | Local PCI-X Bus Adapter (12ee)                |
| 0/0/1/1/0                    |               | SCSI Ultra320 A6961-60111                     |
| 0/0/1/1/0.7                  | ext_bus       | 5C51 Ulita)20 A0901-00111                     |
|                              | target        | Initiator                                     |
| 0/0/1/1/0.7.0<br>0/0/1/1/0.8 | etl           | Intrator                                      |
|                              | target        | TTD 70 400TD 7046410                          |
| 0/0/1/1/0.8.0                | disk          | HP 73.4GST373455LC                            |
| 0/0/1/1/0.10                 | target        | TTD 00 4-0000000 4-0-1-0                      |
| 0/0/1/1/0.10.0               | disk          | HP 73.4G8T373455LC                            |
| 0/0/1/1/1                    | ext_bus       | SCSI Ultra320 A6961-60111                     |
| 0/0/1/1/1.1                  | target        |                                               |
| 0/0/1/1/1.1.0                | disk          | Optiare DVD RW AD-5200A                       |
| 0/0/1/1/1.7                  | target        |                                               |
| 0/0/1/1/1.7.0                | etl           | Initiator                                     |
| 0/0/8                        | ba            | Local PCI-X Bus Adapter (12ee)                |
| 0/0/8/1/0                    | ext_bus       | SCSI Ultra320 A6961-60111                     |
| 0/0/8/1/0.7                  | target        |                                               |
| 0/0/8/1/0.7.0                | etl           | Initiator                                     |
| 0/0/8/1/1                    | ext_bus       | SCSI Ultra320 A6961-60111                     |
| 0/0/8/1/1.7                  | target        |                                               |
| 0/0/8/1/1.7.0                | ctl           | Initiator                                     |
| 0/0/9                        | ba            | Local PCI-X Bus Adapter (12ee)                |
| 0/0/9/1/0                    | 1222          | HP A7012-60601 PCI/PCI-X 1000Base-T Dual-port |
| Adapter                      |               |                                               |
|                              |               |                                               |

| H/W Path          | Class   | Description                                  |
|-------------------|---------|----------------------------------------------|
|                   | root    |                                              |
| 0                 | cell    |                                              |
| 0/0               | 10a     | System Bus Adapter (12eb)                    |
| 0/0/0             | ba      | Local PCI-X Bus Adapter (12ee)               |
| 0/0/0/1/0         | ba      | PCItoPCI Bridge                              |
| 0/0/0/1/0/1/0     | tty     | PCI SimpleComm (103c1302)                    |
| 0/0/0/1/0/1/1     | tty     | PCI SimpleComm (103c1302)                    |
| 0/0/0/1/0/2/0     | usb     | NEC USB Interface                            |
| 0/0/0/1/0/2/0.1   | usbhub  | USB Root Hub                                 |
| 0/0/0/1/0/2/0.1.2 | usbhid  | USB HID Kbd(0) Mouse(1)                      |
| 0/0/0/1/0/2/1     | usb     | NEC USB Interface                            |
| 0/0/0/1/0/2/1.1   | usbhub  | USB Root Hub                                 |
| 0/0/0/1/0/2/2     | usb     | NEC USB Interface                            |
| 0/0/0/1/0/3/0     | unknown | PCI Display (1002515e)                       |
| 0/0/1             | ba      | Local PCI-X Bus Adapter (12ee)               |
| 0/0/1/1/0         | ext_bus | SCSI Ultra320 A6961-60111                    |
| 0/0/1/1/0.7       | target  |                                              |
| 0/0/1/1/0.7.0     | ctl     | Initiator                                    |
| 0/0/1/1/0.8       | target  |                                              |
| 0/0/1/1/0.8.0     | disk    | HP 73.4GST373455LC                           |
| 0/0/1/1/0.10      | target  |                                              |
| 0/0/1/1/0.10.0    | disk    | HP 73.4GST373455LC                           |
| 0/0/1/1/1         | ext_bus | SCSI Ultra320 A6961-60111                    |
| 0/0/1/1/1.1       | target  |                                              |
| 0/0/1/1/1.1.0     | disk    | Optiare DVD RW AD-5200A                      |
| 0/0/1/1/1.7       | target  |                                              |
| 0/0/1/1/1.7.0     | etl     | Initiator                                    |
| 0/0/8             | ba      | Local PCI-X Bus Adapter (12ee)               |
| 0/0/8/1/0         | ext_bus | SCSI Ultra320 A6961-60111                    |
| 0/0/8/1/0.7       | target  |                                              |
| 0/0/8/1/0.7.0     | etl     | Initiator                                    |
| 0/0/8/1/1         | ext_bus | SCSI Ultra320 A6961-60111                    |
| 0/0/8/1/1.7       | target  |                                              |
| 0/0/8/1/1.7.0     | ctl     | Initiator                                    |
| 0/0/9             | ba      | Local PCI-X Bus Adapter (12ee)               |
| 0/0/9/1/0         | lan     | HP A7012-60601 PCI/PCI-X 1000Base-T Dual-por |
| Adapter           |         |                                              |

| 1/0/0/1/0/6/0  | lan              | HP AB290-60001 PCI/PCI-X 1000Base-T 2-port |
|----------------|------------------|--------------------------------------------|
| U320 SCSI/2-po | rt 1000B-T Combo | Adapter                                    |
| 1/0/0/1/0/6/1  | lan              | HP AB290-60001 PCI/PCI-X 1000Base-T 2-port |
| U320 SCSI/2-po | rt 1000B-T Combo | Adapter                                    |
| 1/0/1          | ba               | Local PCI-X Bus Adapter (12ee)             |
| 1/0/1/1/0      | ba               | PCItoPCI Bridge                            |
| 1/0/1/1/0/4/0  | unknown          | PCI-X SerialBus (10772422)                 |
| 1/0/1/1/0/4/1  | unknown          | PCI-X SerialBus (10772422)                 |
| 1/0/1/1/0/6/0  | lan              | HP AD194-60001 PCI/PCI-X 1000Base-T        |
| 1/0/1/1/0/6/1  | lan              | HP AD194-60001 PCI/PCI-X 1000Base-T        |
| 1/0/8          | ba               | Local PCI-X Bus Adapter (12ee)             |
| 1/0/9          | ba               | Local PCI-X Bus Adapter (12ee)             |
| 1/0/10         | ba               | Local PCI-X Bus Adapter (12ee)             |
| 1/0/12         | ba               | Local PCI-X Bus Adapter (12ee)             |
| 1/120          | processor        | Processor                                  |
| 1/121          | processor        | Processor                                  |
| 1/122          | processor        | Processor                                  |
| 1/123          | processor        | Processor                                  |
| 1/124          | processor        | Processor                                  |
| 1/125          | processor        | Processor                                  |
| 1/126          | processor        | Processor                                  |
| 1/127          | processor        | Processor                                  |
| 1/250          | ba               | Core I/O Adapter                           |
| 1/250/0        | acpi_node        | Acpi Hardware                              |

Using the ioscan output, which command creates a virtual partition called vpar1 with two CPUs and 1GB memory with one valid boot path?

```
A. vparcreate -p vpar1 -a cpu::2 -a mem:1024 -a io:1.0.0 -a io:1/0/0/1/0/4/0.8.0:BOOT
```

# Answer: A

#### **Explanation:**

#### **Question No:70**

Which VxVM command should be used to examine the volume configuration?

- A. vgdisplay -v
- B. vxdisplay -v
- C. Ivdisplay -vt

**B.** vparcreate -p vpar1 -a cpu::2 -a mem:1024 -a io:0.0.0 -a io:1/0/0/1/0/4/0.8.0:BOOT

C. vparcreate -p vpar1 -a cpu::2 -a mem:1024 -a io:1.0.0 -a io:1/0/1/1/0.8:ALTBOOT

D. vparcreate -p vpar1 -a cpu::2 -a mem:1024 -a io:1.0.0 -a io:1/0/1/1/0.8:BOOT

**D.** vxprint -hvt

**Answer: D** 

**Explanation:** 

#### **Question No:71**

Which command is used to see the attached hardware using the new agile view addressing?

- A. ioscan -fnN
- B. ioscan -kfC
- C. scsimgr scan hardware
- D. hwinfo -v

**Answer: A** 

**Explanation:** 

#### **Question No:72**

What can be determined using the which or whence command?

- A. current version and release of an executable
- **B.** compiler options used to create an executable
- C. absolute path for an executable
- **D.** pseudo terminal your session is currently logged on

**Answer: C** 

**Explanation:** 

#### **Question No: 73**

Which log file do you review to determine if the kernel module was modified on the command line?

- A. /var/log/messages
- B. /var/adm/syslog/syslog.log
- C. /stand/vmunix.log
- D. /var/adm/kc.log

**Answer: D** 

**Explanation:** 

## **Question No: 74**

Which command is available to give you details about a command, including its options?

- A. what
- B. man
- C. read
- D. how

**Answer: B** 

**Explanation:** 

## **Question No: 75**

Which command is helpful to identify the size, owner, permissions and modification date of all files in a directory?

- A. Is -al
- B. Is -ul
- C. Isf
- D. Is -alx

**Answer: A** 

**Explanation:** 

**Question No:76** 

\_\_\_\_\_

Which statements are true about multi-threading? (Select two.)

- **A.** Multi-threaded processes are easier to program.
- **B.** Only multi-processor systems can run multi-threaded processes.
- **C.** Multi-threading only works for system processes, not for application processes.
- **D.** Multi-threaded processes may run faster on multi-core systems.
- E. A multi-threaded process can run on multiple CPU cores.

## Answer: D,E

## **Explanation:**

#### **Question No: 77**

In which shell variable is the exit code of a command stored?

- **A.** \$\$
- **B.** \$?
- **C.** \$!
- **D.** \$#
- E. \$\*

#### **Answer: B**

#### **Explanation:**

#### **Question No: 78**

Which configuration file is used to configure the IP address of a network interface?

- A. /etc/inetd.conf
- **B.** /etc/rc.config.d/netconf
- C. /etc/networking/interfaces
- D. /etc/hosts
- E. /etc/netconfig

#### **Answer: B**

#### **Explanation:**

\_\_\_\_\_

## **Question No: 79**

Which vPar feature is available on HP-UX 11i v3?

- A. shared I/O
- B. CPU percentage granularity
- **C.** dynamic migration of memory
- **D.** dynamic migration of I/O cards

#### **Answer: C**

#### **Explanation:**

#### **Question No: 80**

Which tasks does the shutdown command perform? (Select two.)

- A. sends a broadcast message to all users
- B. grants a 300 second grace period for users to log out
- C. kills all user logins
- **D.** quickly kills all processes
- E. unmounts only non-critical file systems

#### Answer: A,C

#### **Explanation:**

## **Question No: 81**

If most of the available memory is locked, the system may deadlock. Some nonlockable memory must be available to prevent deadlock. Which kernel parameter determines the amount of memory that cannot be locked?

- A. dbc\_min\_pct
- B. dbc\_max\_pct
- C. unlockable\_mem
- **D.** free\_mem\_limit
- E. shmmax

\_\_\_\_\_

#### **Answer: C**

## **Explanation:**

#### Question No: 82

Which files control the HP-UX System Management Homepage (SMH) configuration? (Select two.)

- **A.** /opt/smh/conf/envvars
- B. /opt/hpsmh/lbin/envvars
- C. /opt/hpsmh/hpsmh.conf
- **D.** /opt/smh/conf/timeout.conf
- E. /opt/smh/smh.conf
- F. /opt/hpsmh/conf/timeout.conf

## Answer: B,F

## **Explanation:**

#### **Question No: 83**

Which features/functionalities does HP-UX System Management Homepage (SMH) in HPUX 11i v3 have that SAM does not? (Select three.)

- A. uses standard HP-UX commands to perform tasks
- B. integrates with HP SIM
- C. intuitive Terminal User Interface (TUI)
- **D.** built-in help facility
- E. Windows, Linux support

## Answer: A,B,E

## **Explanation:**

## **Question No: 84**

What are key features of HP SIM without any additional plugin? (Select four.)

- A. network maps
- B. secure command fan-out to multiple systems
- C. application management
- D. automatic event handling
- **E.** inventory reports
- F. role-based access control
- G. historical performance reports

Answer: B,D,E,F

**Explanation:** 

Question No: 85

Which tool can be used to manage multiple HP-UX servers, provide robust role-based security and key-based authentication, and is included with HP-UX 11i v3?

- A. SAM
- B. SCM
- C. SIM
- D. SMH

**Answer: C** 

**Explanation:** 

**Question No:86** 

What should be used to ensure that background processes continue running after logout?

- A. nohup command line & ; exit
- B. nohup command line; init 1 &
- C. nohup command line &; nice 10 nohup
- D. command line; nohup &

**Answer: A** 

**Explanation:** 

\_\_\_\_\_

#### **Question No: 87**

Which information does the ioscan -e command provide?

- A. EFI boot options
- B. EFI version
- C. HP-UX and EFI address correlation
- D. HP-UX version

#### **Answer: C**

#### **Explanation:**

#### Question No: 88

Which statements are true about HP-UX 11i v3 multipathing support? (Select two.)

- **A.** Native multipathing is bundled with the Enterprise and Mission Critical Operating Environments.
- **B.** Native multipathing is bundled with all of the HP-UX Operating Environments except the Technical Compute.
- **C.** Native multipathing works with both legacy and persistent device special files (DSFs).
- **D.** Native multipathing only works with persistent device special files (DSFs).
- **E.** Native multipathing is bundled with all the HP-UX Operating Environments.

#### Answer: C,E

## **Explanation:**

#### **Question No: 89**

Which statements are true about the new 11i v3 mass storage stack device special files (DSFs)? (Select three.)

- **A.** You can mix legacy and persistent DSFs.
- **B.** You can set a flag to have legacy DSFs created for current and future storage devices.
- **C.** Both legacy and persistent DSFs are created by default.
- **D.** You must choose either legacy or persistent DSFs.
- **E.** You can choose for the entire system to use only persistent DSFs.

Answer: A,C,E

**Explanation:** 

#### **Question No: 90**

Which functionality is included in the Base-VxVM product? (Select two.)

- A. striping
- **B.** boot mirroring
- C. dynamic multipathing support
- D. RAID 5
- E. dynamic relayout support

Answer: A,B

**Explanation:** 

**Question No: 91** 

:29

Which functionalities are provided by Online JFS that are not provided by Base JFS? (Select two.)

- A. online defragmentation
- **B.** fast recovery
- C. online file system resizing
- **D.** intent log
- E. online fsck

Answer: A,C

**Explanation:** 

**Question No: 92** 

Which command can be used to list the contents of a tar archive?

- A. pax -rv < archive
- B. tar rl archive
- C. cpio -lv < archive
- **D.** pax -l < archive

#### **Answer: A**

## **Explanation:**

## **Question No: 93**

Which command lists all file system paging areas with totals?

- A. machinfo -v
- B. swapon -I
- C. lvlnboot -s
- D. swapinfo -ft

#### **Answer: D**

## **Explanation:**

## **Question No: 94**

Which command configures an IP address on an HP-UX system?

- A. ipconfig
- **B.** ifconfig
- C. netconfig
- D. lanconfig

## **Answer: B**

## **Explanation:**

## **Question No: 95**

Which protocols are used to authenticate CIFS users on an HP-UX 11i v3 system? (Select

two.)

- A. Kerberos
- **B.** Public/Private Key
- C. SSH
- **D.** NTLM
- E. EAP

Answer: A,D

**Explanation:** 

## **Question No: 96**

Which Directory Server product is available for HP-UX 11i v3?

- A. NIS+ Server
- B. Netscape Directory Server
- **C.** SUSE Directory Server
- D. Red Hat Directory Server

**Answer: D** 

**Explanation:** 

**Question No: 97** 

Which protocol is used by HP-UX to assign an IP address to a client host?

- A. DNS
- B. NIS
- C. BIND
- D. DHCP

**Answer: D** 

**Explanation:** 

**Question No: 98** 

\_\_\_\_\_

As the system administrator, you issue the following command:

# set\_parms addl\_netwrk

Which value can be changed in the /etc/rc.config.d/netconf?

- A. subnet mask
- B. IP address
- C. hostname
- D. MAC address

#### **Answer: A**

### **Explanation:**

## **Question No: 99**

The HP-UX nwmgr command can be used to display which values?

- A. neighboring host network IP addresses
- B. Standard Mode Security Extensions for a network
- **C.** performance statistics about a LAN card
- D. Install-Time Security details for the network

#### **Answer: C**

#### **Explanation:**

#### **Question No: 100**

Which statements are true about IPFilter on HP-UX 11i v3? (Select three.)

- **A.** It supports X.25 interfaces.
- **B.** It is installed and enabled by default.
- **C.** It provides extensive logs.
- **D.** It supports Network Address Translation (NAT).
- **E.** It can be configured with multiple rules per line.

#### Answer: A,C,D

## **Explanation:**

## **Question No: 101**

: 39

You have been asked to disable telnet on one of the HP-UX servers you manage. Which file should you edit to make this change?

- A. /etc/networks
- B. /etc/allow
- C. /etc/inetd.conf
- D. /etc/telnetd

#### **Answer: C**

## **Explanation:**

#### **Question No: 102**

Which Operating Environment (OE) is the minimum required to use Auto Port Aggregation?

- A. Base OE (BOE)
- **B.** Virtual Server OE (VSE-OE)
- C. Technical Computing OE (TCOE)
- **D.** High Availability OE (HA-OE)
- E. Data Center OE (DC-OE)

## **Answer: A**

## **Explanation:**

## **Question No: 103**

Which security tool can be used to detect an attack on HP-UX systems?

#### A. IPSec

\_\_\_\_\_

- B. Secure Shell (ssh)
- C. NIS+
- D. Host IDS

## **Answer: D**

### **Explanation:**

## **Question No: 104**

Which file has a valid setuid bit?

- -rw-r--r-S 1 root sys 8015 Apr 29 01:32 aaa
- -rwSr--r-x 1 root sys 23451 Apr 29 01:32 bbb
- -rw-r--r-T 1 root sys 9030 Apr 29 01:32 ccc
- -rwxr-xr-x 1 root sys 12850 Apr 29 01:32 ddd
- A. aaa
- **B.** bbb
- C. ccc
- D. ddd

#### **Answer: B**

## **Explanation:**

## **Question No: 105**

Which command identifies known security vulnerabilities on the system?

- A. swa scan
- B. swa ident
- C. swa report
- **D.** swa sec\_chk

#### **Answer: C**

## **Explanation:**

#### **Question No: 106**

After starting a preloaded system, which command can be used to set the initial system parameters?

- A. init
- B. set\_parms
- C. setparms
- **D.** initparms

#### **Answer: B**

#### **Explanation:**

#### **Question No: 107**

What is the best approach to increase user password security?

- **A.** Lock the user account after entering the password incorrectly one time.
- **B.** Use the file /etc/default/security to define requirement of special characters, digits and upper case characters to be used for user passwords.
- **C.** Increase the minimal password length to 16 characters.
- **D.** Force the users to change their password every week by configuring password aging in /etc/default/security.

#### Answer: B

### **Explanation:**

#### **Question No: 108**

What is the purpose of Role-Based Access Control (RBAC)? (Select two.)

- **A.** It provides a database containing all valid definitions of all user passwords.
- **B.** It allows non-root users to invoke commands to manage their authorization information.

- **C.** It is an alternative to the all-or-nothing security model of traditional root user-based systems.
- **D.** It uses an LDAP-UX directory for storing definitions of user roles.
- **E.** It allows non-root users to invoke system administration commands.

Answer: C,E Explanation:

**Question No: 109** 

Which command can you use to remove superseded patches from your system and free up space?

- **A.** patchremove -s level
- **B.** swmodify -x superseded=true
- C. swremove -x superseded=true
- **D.** cleanup -c level

Answer: D

**Explanation:** 

**Question No: 110** 

Where can you find HP-UX patches, patch bundles and enhancement patches? (Select two.)

- A. http://www.hp.com/go/hpux-patches
- **B.** http://patches.hp.com/
- **C.** http://software.hp.com/
- **D.** http://itrc.hp.com/
- E. http://www.hp-ux.hp.com/patches/

Answer: C,D

**Explanation:** 

**Question No: 111** 

How can you minimize downtime when simultaneously installing multiple patches and a reboot is necessary?

- **A.** Create a script to install the patches step by step.
- **B.** Install the patches in the required order.
- **C.** First install all prerequisite patches and filesets, then install the desired patches.
- **D.** Create a patch depot with the patches and all prerequisite patches.

#### **Answer: D**

#### **Explanation:**

#### **Question No: 112**

Which command is used to add a boot option that includes an Ignite server on the EFI shell?

- A. dbprofile
- **B.** lanboot
- C. nbp.efi
- D. iuxprofile

#### **Answer: A**

#### **Explanation:**

#### **Question No: 113**

What are capabilities of Dynamic Root Disk (DRD)? (Select two.)

- A. clones an HP-UX system image to an inactive disk
- **B.** performs system maintenance on the clone while the HP-UX 11i system is offline
- C. performs system maintenance on the clone while the HP-UX 11i system is online
- D. provides synchronous mirroring of an HP-UX Root Disk
- E. automatically resizes the root disk if free space falls below thresholds

#### Answer: A,C

#### **Explanation:**

## Question No: 114

With regard to user account security, which files are important? (Select three.)

- A. /etc/pwd
- B. /etc/shadow
- C. /etc/default/security
- D. /etc/shadow/passwd
- E. /var/adm/inetd.sec
- F. /etc/passwd
- **G.** /etc/rc.config.d/netconf

Answer: B,C,F Explanation:

## **Question No: 115 DRAG DROP**

Click Next or More to continue. Click the Task button.

|                |                                 | Descriptions |           |      |
|----------------|---------------------------------|--------------|-----------|------|
| place here     | operating system user commands  |              |           |      |
| place here     | local user-contributed software |              |           |      |
| place here     | system administration commands  |              |           |      |
| place here     | operating system man pages      |              |           |      |
|                | Direc                           | ctory Paths  |           |      |
| /usr/share/man | /usr/contrib                    | /usr/lbin    | /usr/bin  |      |
| /usr/home      | /usr/local                      | /usr/sbin    | /usr/conf | Done |

**Answer:** 

|                |                                 | Descriptions |           |      |
|----------------|---------------------------------|--------------|-----------|------|
| /usr/bin       | operating system user commands  |              |           |      |
| /usr/local     | local user-contributed software |              |           |      |
| /usr/sbin      | system administration commands  |              |           |      |
| /usr/share/man | operating system man pages      |              |           |      |
|                | Dire                            | ctory Paths  |           |      |
| /usr/share/man | /usr/contrib                    | /usr/lbin    | /usr/bin  |      |
| /usr/home      | /usr/local                      | /usr/sbin    | /usr/conf | Bone |

## **Question No: 116 DRAG DROP**

Click Next or More to continue. Click the Task button. Label the HW components on the entry level rx2660.

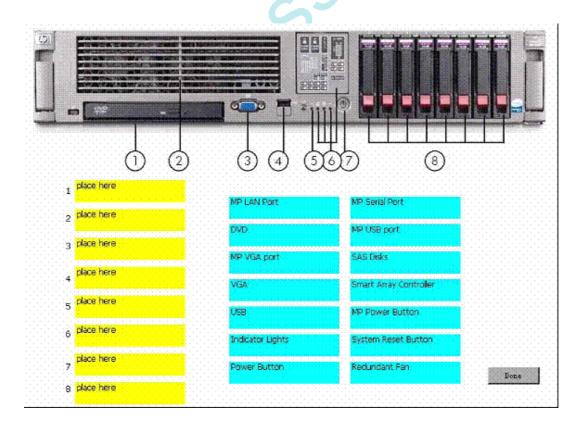

#### **Answer:**

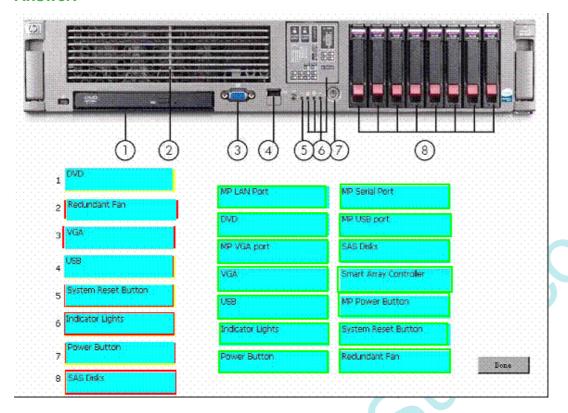

# **Question No: 117 DRAG DROP**

Click Next or More to continue. Click the Task button. Build the LVMv1 command line to create the volume group control file of vg01.

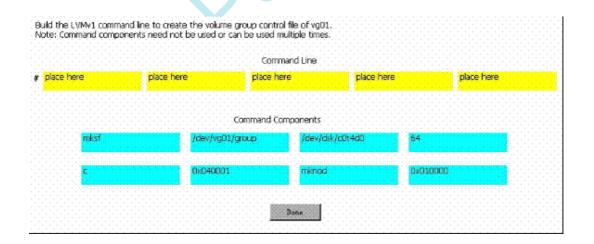

Note: Command components need not be used or can be used multiple times.

# Answer:

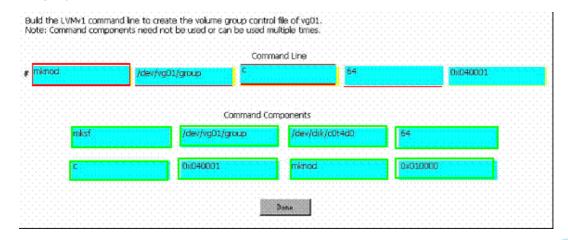

## **Question No: 118 DRAG DROP**

Click Next or More to continue. Click the Task button. Place the basic SD-UX object types in the correct order.

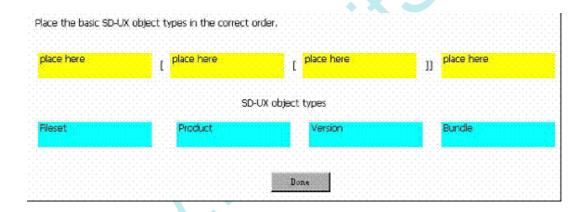

#### **Answer:**

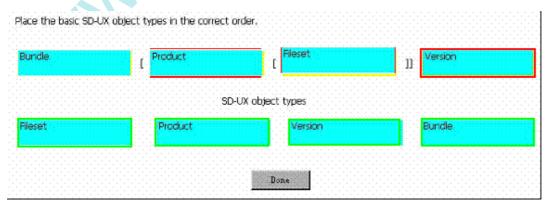

#### **Question No: 119 DRAG DROP**

Click Next or More to continue. Click the Task button. Match the Install-Time Security bundles with their effects on system behavior.

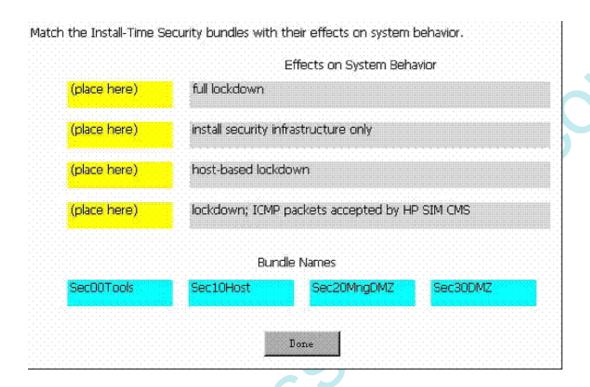

#### **Answer:**

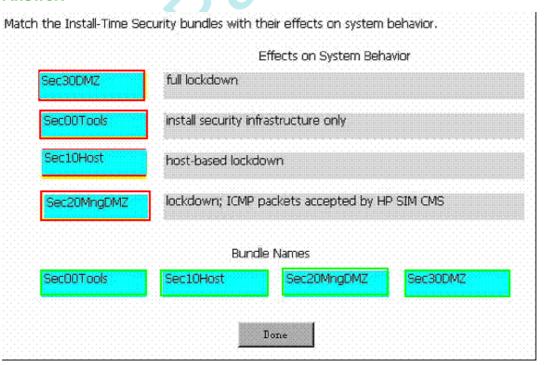

## **Question No: 120 DRAG DROP**

Click Next or More to continue. Click the Task button. Match each Integrity server partitioning technology with its description.

|                    | nPars      | vPars                  |
|--------------------|------------|------------------------|
| CPU Granularity    | Place Here | Place Here             |
| I/O Granularity    | Place Here | Place Here             |
| HW fault Isolation | Place Here | Place Here             |
| OS Fault Isolation | Place Here | Place Here             |
| OS Support         | Place Here | Place Here             |
|                    |            |                        |
| Cell               | Sub-CPU    | CPU.                   |
| LBA                | Linux      | HP-UX, Linux           |
| I/O Chasis         | HP-UX      | HP-UX, Windows, Linux, |
| No                 |            | Yes                    |
|                    | ם          | ione                   |

Answer

|                    | nPars                  | vPars          |          |  |
|--------------------|------------------------|----------------|----------|--|
| CPU Granularity    | Cell                   | CPU            |          |  |
| I/O Granularity    | I/O Chasis             | LBA            |          |  |
| HW fault Isolation | Yes                    | No             |          |  |
| OS Fault Isolation | Yes                    | Yes            |          |  |
| OS Support         | HP-UX, Windows, Linux, | HP-UX          |          |  |
|                    |                        |                |          |  |
| Cell               | Sub-CPU                | CPU .          |          |  |
| LBA                | Linux                  | HP-UX, Linux   |          |  |
| I/O Chasis         | HP-UX                  | HP-UX, Windows | , Linux, |  |
| No                 | N                      | res .          |          |  |
|                    | Done                   |                |          |  |

## **Question No: 121 DRAG DROP**

MNN.

Click Next or More to continue. Click the Task button. Place the steps in the correct order to bring a running Integrity system into single user mode.

| Place the steps in the correct ordesystem into single user mode. | der to bring a running Integrity |
|------------------------------------------------------------------|----------------------------------|
| Steps in Sequence                                                | Steps                            |
| 1 pnl2                                                           | pnl5                             |
| 2 pnl12                                                          | pnl7                             |
| 3 <mark>pnl13</mark>                                             | pnl4                             |
|                                                                  | pnl6                             |
|                                                                  | pnl3                             |
| Done                                                             | pnl1                             |

## **Answer:**

Place the steps in the correct order to bring a running Integrity system into single user mode.

| Steps in Sequence | Steps |
|-------------------|-------|
| 1 pnl2            | pnl5  |
| 2 pnl12           | pnl7  |
| 3 pnl13           | pnl4  |
|                   | pnl6  |
|                   | pnl3  |
| Done              | pnl1  |

To Read the Whole Q&As, please purchase the Complete Version from Our website.

# **Trying our product!**

- ★ 100% Guaranteed Success
- ★ 100% Money Back Guarantee
- ★ 365 Days Free Update
- **★ Instant Download** After Purchase
- ★ 24x7 Customer Support
- ★ Average 99.9% Success Rate
- ★ More than 69,000 Satisfied Customers Worldwide
- ★ Multi-Platform capabilities Windows, Mac, Android, iPhone, iPod, iPad, Kindle

# **Need Help**

Please provide as much detail as possible so we can best assist you. To update a previously submitted ticket:

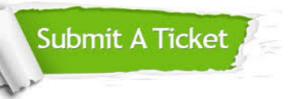

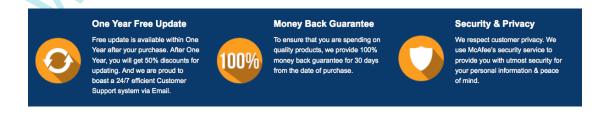

## Guarantee & Policy | Privacy & Policy | Terms & Conditions

Any charges made through this site will appear as Global Simulators Limited.

All trademarks are the property of their respective owners.